#### МИНОБРНАУКИ РОССИИ

Федеральное государственное бюджетное образовательное учреждение высшего образования «Саратовский государственный технический университет имени Гагарина Ю.А.» (СГТУ имени Гагарина Ю.А.) ПРОФЕССИОНАЛЬНО-ПЕДАГОГИЧЕСКИЙ КОЛЛЕДЖ

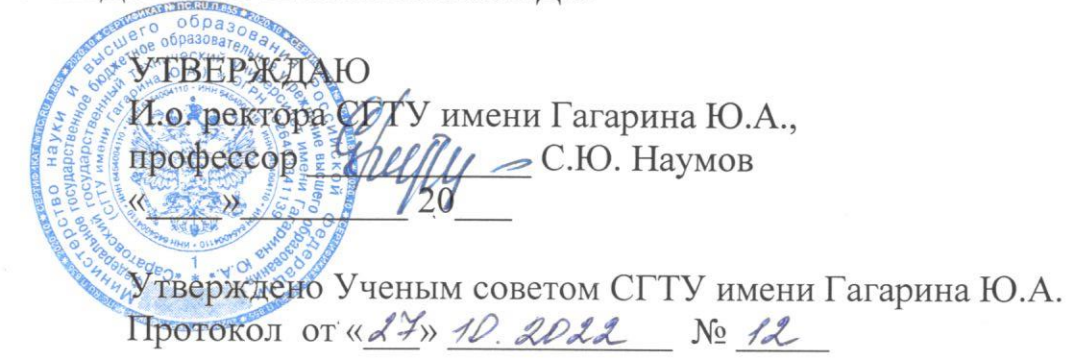

Дополнительная общеразвивающая программа «Информационные технологии»

Саратов - 2022

# 1. ОБЩАЯ ХАРАКТЕРИСТИКА ПРОГРАММЫ

Программа предназначена для углубления знаний по дисциплине «Информатика» с целью качественной подготовки к изучению её в среднем звене.

#### Цель реализации программы:

- формирование компетентностей в области обработки информации, развитие творческих способностей обучающихся посредством современных компьютерных технологий
- развитие поэтапного логического мышления, алгоритмического мышления обучающихся, наблюдательности. Сформировать информационную культуру личности обучающихся, способных к творческому самовыражению через овладение компьютерных программ.

# Задачи программы:

Обучающие:

- сформировать единую систему понятий, связанных с созданием, получением, обработкой, интерпретацией и хранением информации (числовой, графической, текстовой);
- выработка умения целенаправленно работать с информацией, профессионально используя ее для получения, обработки и передачи;
- ликвидация предметного дефицита на уровне освоения основного базового курса СПО «Информатика»;
- обеспечить получение дополнительных знаний к курсу СПО «Информатика»;
- сформировать базу знаний, умений и навыков, связанных с практическим использованием компьютерных технологий;
- формирование умения оперирования с абстрактными объектами информатики по строгим правилам, построению математических (непрерывных, дискретных, нечисловых) моделей объектов и процессов
- обеспечить формирование и закрепление навыков самообразования.

Развивающие:

- способствовать развитию внимания, воображения, творческого подхода к выполнению работы, эстетического вкуса, логического мышления и памяти,
- развивать умение оценки и самооценки результатов деятельности;
- развивать навыки самостоятельной работы с информацией из различных источников и программным обеспечением;

Воспитывающие:

- формирование определенного мировоззрения в информационной сфере и освоение информационной культуры: ответственного отношения к информации с учетом правовых и этических аспектов ее распространения, избирательного отношения к полученной информации;
- формировать культуру работы в сети Интернет;
- формировать культуру коллективной проектной деятельности при реализации общих информационных проектов.

# Планируемые результаты обучения:

В результате освоения программы обучающийся должен приобрести следующие знания и умения:

должен знать:

- виды информации; основные информационные процессы; основные единицы количества информации;
- роль операционных систем в организации работы пользователя на персональном компьютере; понятие файла; организацию хранения файлов на диске с помощью каталогов; понятия сжатия и архивации файлов и цель их применения;
- назначение и основные возможности текстового процессора; назначение электронных таблиц; приемы создания презентаций; назначение баз данных, их типы; назначение СУБД и их функции.

#### должен уметь:

- владеть основными универсальными умениями информационного характера (постановка и формулирование проблемы; поиск и выделение необходимой информации, применение методов информационного поиска; выбор наиболее эффективных способов решения задач в зависимости от конкретных условий;
- владеть информационным моделированием как основным методом приобретения знаний (умение преобразовывать объект из чувственной формы в пространственно-графическую или знаково-символическую модель; умение строить разнообразные информационные структуры для описания объектов; умение «читать» таблицы, графики, диаграммы, схемы и т.д., самостоятельно перекодировать информацию из одной знаковой системы в другую; умение выбирать форму представления информации в зависимости от стоящей задачи, проверять адекватность модели объекту и цели моделирования);
- создавать и редактировать любые тексты; владеть основными приемами форматирования; вводить в таблицы данные; использовать при вычислениях формулы и функции; представлять данные в виде разнотипных диаграмм; создавать презентации; создавать структуру однотабличной базы данных; формировать запросы для поиска и отбора данных.

#### **Категория обучающихся:**

К освоению дополнительной общеразвивающей программы допускаются любые лица без предъявления требований к уровню образования.

## **Срок обучения:**

Трудоемкость обучения по программе – 108 часов, из них:

- 96 часов аудиторных занятий;

- 12 часов самостоятельной работы.

Занятия будут проводиться по 4 часа в неделю. Общий срок обучения – 4,5 месяца.

## **Форма обучения:**

Форма обучения – очная. Допустимо использование дистанционных образовательных технологий.

## **Режим занятий:**

2 часа в день, 2 раза в неделю – всего 4 часа в неделю.

# **Структурное подразделение, реализующее программу:**

Профессионально-педагогический колледж федерального государственного бюджетного образовательного учреждения высшего образования «Саратовский государственный технический университет имени Гагарина Ю.А.».

# **2. СОДЕРЖАНИЕ ПРОГРАММЫ**

## **Учебный план**

Основным документом программы является учебный план. Учебный план определяет перечень, трудоемкость, последовательность и распределение учебных предметов, курсов, дисциплин (модулей) и иных видов учебной деятельности обучающихся, а также указаниевидоваттестации.

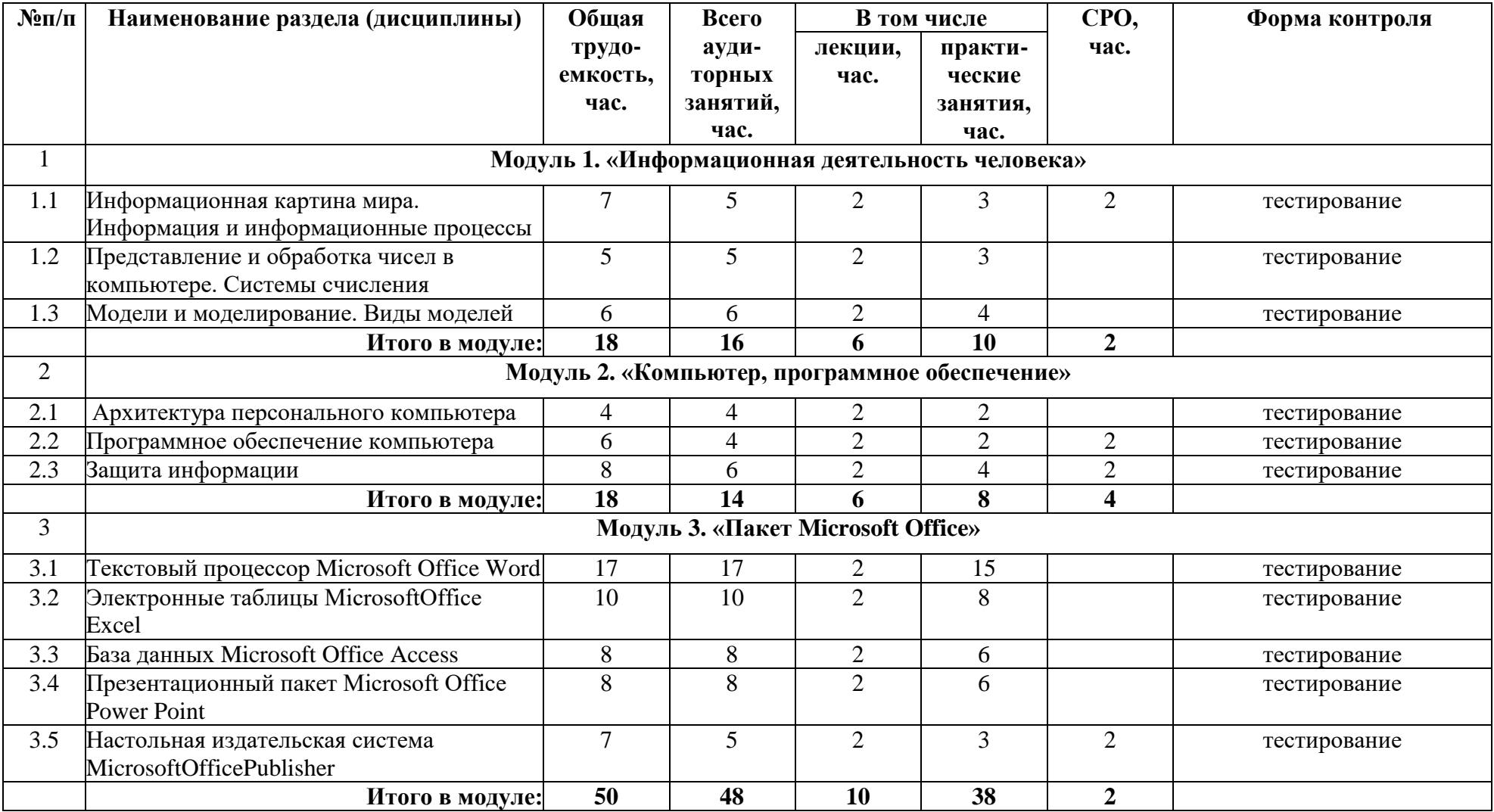

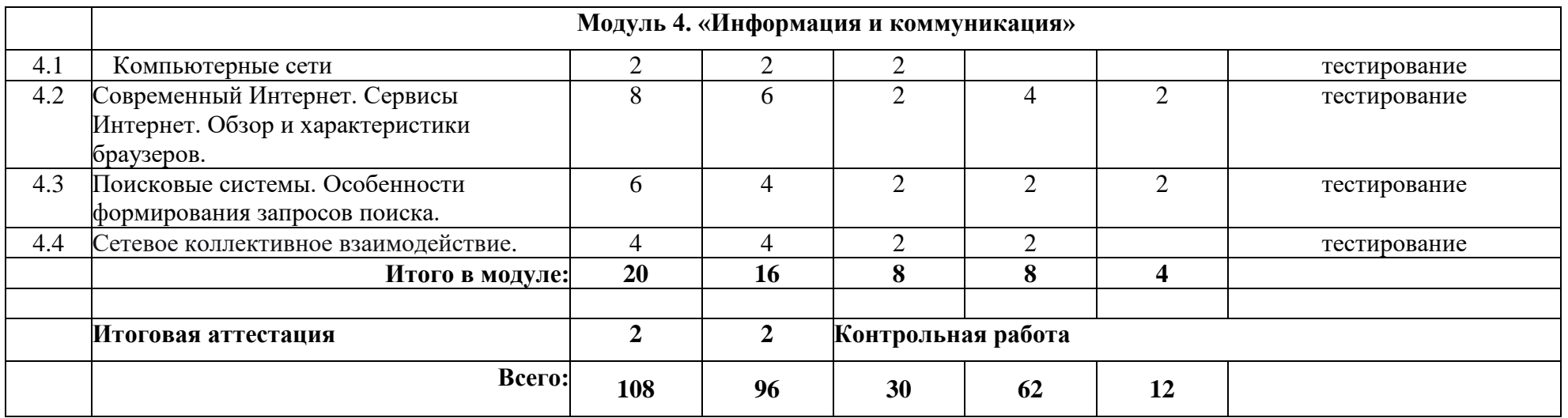

# **Учебная программа**

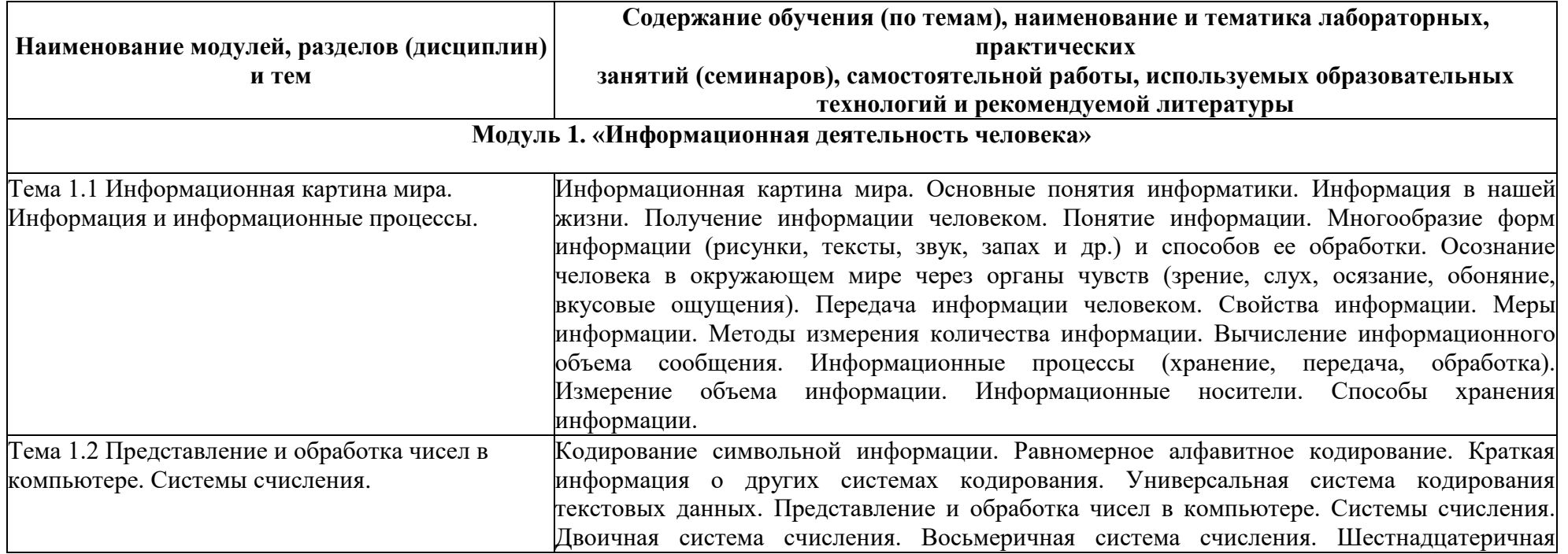

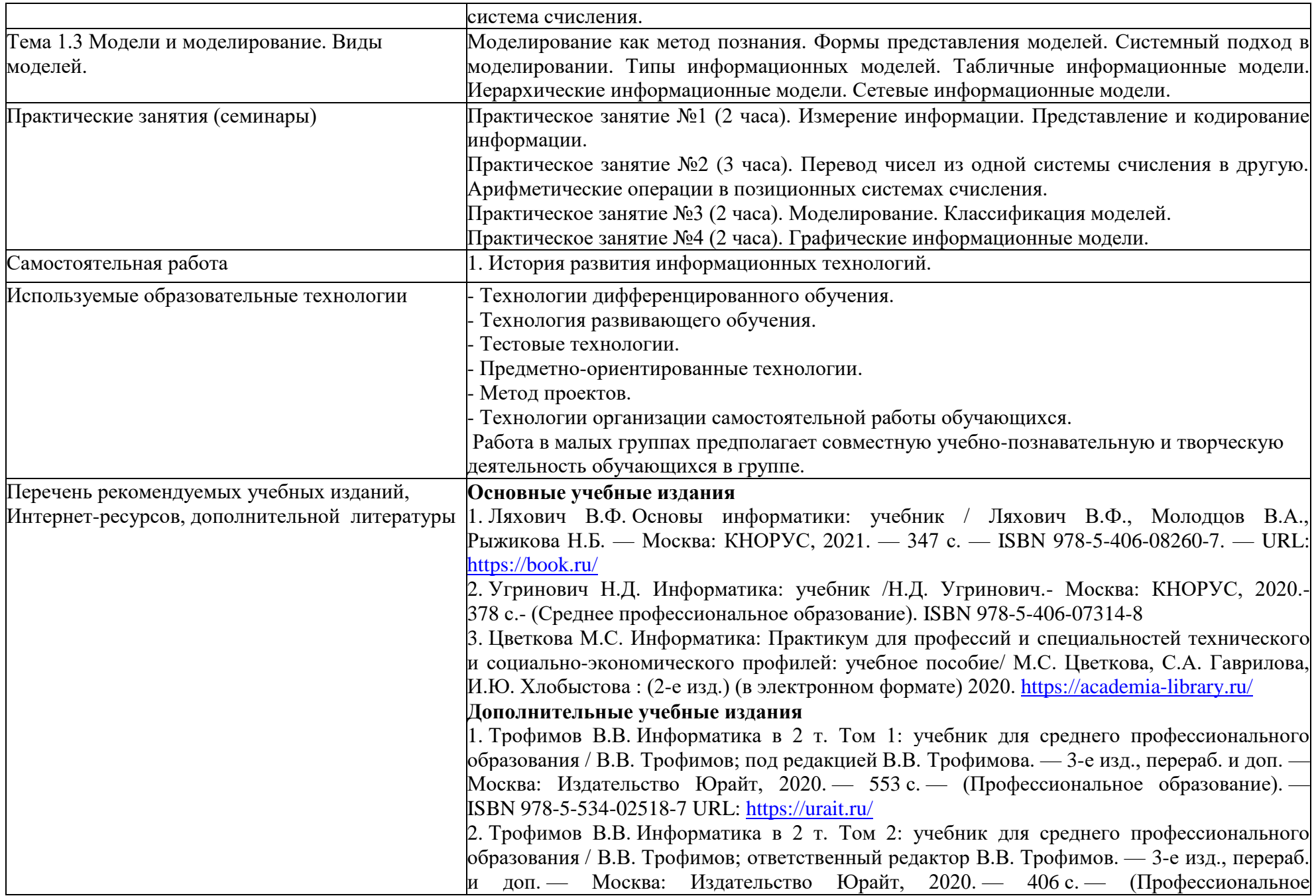

![](_page_7_Picture_175.jpeg)

![](_page_8_Picture_236.jpeg)

![](_page_9_Picture_203.jpeg)

![](_page_10_Picture_186.jpeg)

![](_page_11_Picture_248.jpeg)

![](_page_12_Picture_277.jpeg)

# **3. МАТЕРИАЛЬНО-ТЕХНИЧЕСКИЕ УСЛОВИЯ РЕАЛИЗАЦИИ ПРОГРАММЫ**

![](_page_12_Picture_278.jpeg)

![](_page_13_Picture_209.jpeg)

# **4. ОРГАНИЗАЦИОННО-ПЕДАГОГИЧЕСКИЕ УСЛОВИЯ РЕАЛИЗАЦИИ ПРОГРАММЫ**

Сведения о штатных научно-педагогических работниках (внешних совместителях), привлекаемых к реализации программы

![](_page_13_Picture_210.jpeg)

**Использование наглядных пособий и других учебных материалов при реализации программы:**

- 1. Мультимедийные презентации к лекционным и практическим занятиям.
- 2. Электронные образовательные ресурсы: мультимедийные учебники, мультимедийные универсальные энциклопедии, сетевые образовательные ресурсы.

# **5. ОЦЕНКА КАЧЕСТВА ОСВОЕНИЯ ПРОГРАММЫ**

#### **Механизм выявления образовательных результатов программы:**

Формы и режим контроля: – текущий контроль (формы контроля знаний, умений и навыковобучающихся в процессе обучения: практическое занятие); – промежуточный контроль (по совокупности результатов текущего контроля); – итоговый контроль (формы контрольных занятий в конце обучения: контрольная работа).

#### **Формы и содержание итогового занятия:**

Контрольная работа по всем модулям программы.

Ответить на вопросы преподавателя, продемонстрировать понимание изученного материала.

#### **Система оценки и критерии результативности освоения программы:**

Результат выполнения проверочных работ, текущих и итоговых работ оценивается по 5-балльной шкале;

- ̶ 1 плохо работа выполнена не полностью, с большими недочетами, теоретический материал не освоен;
- ̶ 2 удовлетворительно работа выполнена не полностью, с недочетами, теоретический материал освоен частично;
- ̶ 3 хорошо работа выполнена полностью, с небольшими недочетами, теоретический материал практически освоен;
- ̶ 4 очень хорошо работа выполнена в полном соответствии с образцом в указанное время с обращением за помощью к педагогу;
- ̶ 5 отлично работа выполнена полностью в указанное время без помощи педагога.

### **Формы и методы контроля и оценки результатов освоения модулей программы**

![](_page_14_Picture_152.jpeg)

# **6. ФОРМА ДОКУМЕНТА, ВЫДАВАЕМОГО ПО РЕЗУЛЬТАТАМ ОСВОЕНИЯПРОГРАММЫ**

По результатам освоения программы обучающимся выдается сертификат установленного образца.